# **high poker - 2024/08/13 Notícias de Inteligência ! (pdf)**

#### **Autor: symphonyinn.com Palavras-chave: high poker**

#### **Resumo:**

**high poker : Transforme seu jogo com uma recarga em symphonyinn.com e celebre cada vitória com estilo!** 

No jogo de Pusoy Dos, as combinações jogáveis são semelhantes àquelas encontradas em **high poker** jogos de poker, porém, existem diferenças fundamentais que é crucial entender. Ao contrário do poker. não há combinações de "dois pares", e embora uma quadra necessite de uma quinta carta para ser completa, um terço não pode ser acompanhado por outras cartas (com exceção da house completa jogada como uma mão de cinco cartas).

Como essas regras podem ser abstratas para alguns jogadores, vamos dar uma olhada em **high poker** um exemplo concreto: imagine que você possui no jogo ás-rei-rei-7-3. Nesse cenário, você tem um par de reis e um terço de sete. No entanto, como mencionado anteriormente, nos jogos de Pusoy Dos, não há duplas. Portanto, o seu melhor movimento é manter o terço e o par. Um aspecto fascinante dos jogos de azar é a estratégia envolvida, e o /article/jogo-de-sinucaapost-ado-online-2024-08-13-id-31704.html não é exceção, pois o algoritmo aprendeu a jogar multiplayer hold'em de poker, jogando contra si mesmo em **high poker** jogos com até mil jogadores por mais de duas semanas.

Os criadores do Pluribus relataram que ao invés de salvar cada mão individualmente, o Plurimus constrói uma espécie de "plano mestre" de estratégias de poker, referido como estratégia de azul.

Mais ainda, enquanto o Pluribus joga contra seus oponentes, esse "plano mestre" é aprimorado por uma estratégia em **high poker** tempo real dependendo da situação em **high poker** que o Plurisbus se encontra. Exceto pela ausência de funções avançadas de aprendizagem profunda tudo isso, a partir do zero.

**conteúdo:**

# **high poker**

# **Jogue Poker em high poker Qualquer Lugar com o 888poker no iOS**

No mundo moderno de hoje, jogar poker já não é mais uma atividade restrita à mesas de jogos físicas. Com o advento dos aplicativos de poker móvel, você pode desfrutar de partidas emocionantes de poker onde e quando quiser. Um dos principais jogos de poker móvel é o 888poker, que está disponível no iOS. Neste artigo, discutiremos como instalar o 888poker no seu dispositivo iOS, algumas de suas características e vantagens, e como jogar em **high poker** torneios enquanto está em **high poker** trânsito.

#### **high poker**

A instalação do 888poker em **high poker** seu dispositivo iOS é simples e direta. Siga as etapas abaixo:

1. Abra o App Store em **high poker** seu dispositivo.

- 2. Procure o '888poker Texas Holdem Poker' usando a barra de pesquisa e pressione 'OBTER'.
- 3. Insira **high poker** senha do ID Apple, se necessário.
- Espere o download e a instalação serem concluídos. Isso pode levar alguns minutos, 4. dependendo da velocidade da **high poker** conexão e sistema wireless.

### **Características e Vantagens do 888poker no iOS**

O 888poker no iOS oferece uma variedade de opções de poker, incluindo torneios e jogos em **high poker** dinheiro. Além disso, alguns de seus benefícios incluem:

- Bonificação de US\$ 10,00 após o cadastro
- Jogos de alta qualidade e confiáveis
- Gráficos e jogabilidade fluidos
- Jogos baseados em **high poker** habilidade e sorte
- Transações seguras e proteção confiável de dados
- Atendimento ao cliente 24 horas por dia, 7 dias por semana

## **Jogar Torneios no 888poker no iOS enquanto Estiver em high poker Trânsito**

Uma vantagem do 888poker no iOS é a capacidade de se conectar via iPhone e continuar jogando seus torneios favoritos, independentemente de onde você está. Se você estiver participando de um torneio de poker online mas tiver que sair, não se preocupe! Basta acessar o aplicativo no iPhone e ficar no jogo enquanto estiver caminhando.

## **Conclusão**

O 888poker no iOS oferece uma ótima oportunidade para você jogar poker e desfrutar de jogos em **high poker** dinheiro e torneios a toda hora e em **high poker** qualquer lugar. Com a instalação simples e direta e uma variedade de recursos e benefícios, você pode jogar poker com confiança e conforto.

#### **Perguntas Frequentes**

Download e Instalação

Para download e instalação do 888poker, clique em **high poker** 'Download' e em **high poker** 'Executar' para instalar o software. Escolha

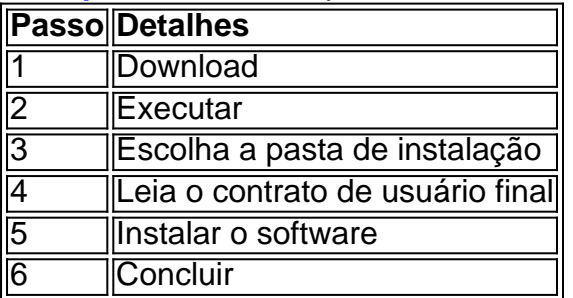

#### **Como Sacar no 888Poker**

Para sacar no 888Poker, acesse o seu caixa e clique em **high poker** 'Retirada', abaixo de 'Depósito'. A transferência eletrônica internacional é a principal forma de saque no 888Poker. Em seguida, selecione o método de saque desejado e insira o valor desejado. Por fim, clique em **high poker** 'Retirar' para concluir o processo de saque.

#### **Dicas para Sacar no 888Poker**

- Verifique seu endereço de email associado à **high poker** conta 888Poker para garantir que esteja corretamente registrado para evitar atrasos no processo de saque.
- Certifique-se de ter verificado sua

**Informações do documento:** Autor: symphonyinn.com Assunto: high poker Palavras-chave: **high poker - 2024/08/13 Notícias de Inteligência ! (pdf)** Data de lançamento de: 2024-08-13

#### **Referências Bibliográficas:**

- 1. [robô para sportingbet](/pt-br/rob�-para-sportingbet-2024-08-13-id-41458.pdf)
- 2. <u>[depositar pix bet365](/depositar-pix-bet365-2024-08-13-id-23388.pdf)</u>
- 3. <u>[slots caça níqueis](/artigo/slots-ca�a-n�queis-2024-08-13-id-45355.htm)</u>
- 4. <u>[cassino jogo](https://www.dimen.com.br/category-noticias/article/cas-sino-jogo-2024-08-13-id-18996.shtml)</u>